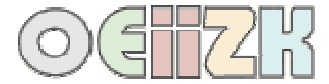

## **Pętla while**

## while (wyrażenie)  **instrukcja;**

Najpierw obliczana jest wartość wyrażenia, jeśli ma ono wartość różną od zera (prawda), to wykonywana jest instrukcja (ewentualnie ciąg instrukcji – wtedy zawieramy je w nawiasy klamrowe). Może się zdarzyć, ze instrukcja nie będzie ani razu wykonana (gdy wyrażenie w nawiasie ma wartość fałsz).

Przykład 1:

```
int x=2, y=10; while (x>0) 
    \{ y=y+2*x;x--;}
cout<<x<<' '<<<y<<endl;
```
*Ile razy wykona się ta pętla?<sup>1</sup> Jakie wartości zmiennych x i y zostaną wypisane na ekranie po zakończeniu pętli? <sup>2</sup>*

## Przykład 2:

```
int x=-2, y=10;
 while (x>0) 
    \{ y=y+2*x;X=-icout<<x<<' '<<<y<<endl;
```
*Ile razy wykona się ta pętla? <sup>3</sup>*

*Jakie wartości zmiennych x i y zostaną wypisane na ekranie. <sup>4</sup>*

 $\frac{1}{2}$  razy

 $^{2}$  0 16

 $30$  razy  $4 - 210$ 

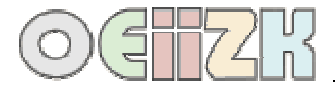

# **Pętla do ... while**

# **do**

### **instrukcja;**  while (wyrażenie);

Najpierw wykonywana jest instrukcja (ewentualnie ciąg instrukcji), a potem obliczana jest wartość wyrażenia, jeśli ma ono wartość różną od zera (prawda), to wszystko dzieje się od początku. Instrukcja będzie przynajmniej raz wykonana.

Przykład 1:

```
int x=-2, y=10;do 
      \{y=x+y\}x++; \}while (x<0);
cout<<x<<' '<<<y<<endl;
```
# *Ile razy wykona się ta pętla? <sup>5</sup> Jakie wartości zmiennych x i y zostaną wypisane na ekranie. <sup>6</sup>*

Przykład 2: int  $x=2, y=10$ ; do  $\{y=x+y\}$  $x++$ ; } while  $(x<0)$ ; cout<<x<<' '<<y<<endl;

*Ile razy wykona się ta pętla? <sup>7</sup>*

Jakie wartości zmiennych x i y zostaną wypisane na ekranie. *<sup>8</sup>*

 $\frac{5}{2}$  razy

 $607$ 

 $7$  1 raz 8 3 12

*Wprowadzenie do programowania w języku C++*